# **ЕВРОПЕЙСКОЕ ФИНАНСИРОВАНИЕ МЕЖДУНАРОДНОГО НАУЧНОГО СОТРУДНИЧЕСТВА В ОБЛАСТИ ОКРУЖАЮЩЕЙ СРЕДЫ**

Информационно-методическое пособие для участников 7-й Рамочной программы научных исследований и технологического развития Европейского союза

> Минск 2008

УДК 502.1 : 001.894(100) ББК 20.18Ф Е 24

**Европейское** финансирование международного научного сотрудничества в области окружающей среды: информ.-метод. пособие; Пер. с англ. / Под ред. О.А. Мееровской.— Минск: ГУ «БелИСА», 2008.— 40 с. Е 24

ISBN 978-985-6496-77-9

Информационно-методическое пособие для участников 7-й Рамочной программы научных исследований и технологического развития Европейского Союза представляет собой неофициальный перевод англоязычного руководства "European Funding for International Scientific Cooperation in Environment", подготовленного в рамках проекта "Promoting International Cooperation for Environmental Research through Dissemination and Networking Activities" (Interlink).

Пособие предназначено в первую очередь для ученых и специалистов, занимающихся проблемами окружающей среды и климата, а также для действующих и потенциальных участников независимо от области их научной деятельности.

> **УДК 502.1 : 001.894(100) ББК 20.18Ф**

ISBN 978-985-6496-77-9

© О.А. Мееровская, перевод, составление, 2008 © Оформление. ГУ «БелИСА», 2008

#### *Уважаемые участники семинара!*

У вас в руках информационно-методическое пособие для участников 7-й Рамочной программы научных исследований и технологического развития Европейского союза (7РП), которое стало результатом обработки большого количества информации, касающейся различных аспектов участия в программе, размещенной на англоязычном портале 7РП CORDIS по адресу http://cordis.europa.eu/fp7/home\_en.html.

Пособие предлагает общую информацию о том, почему и каким образом Европейский союз финансирует международное научное сотрудничество со странами СНГ в сфере окружающей среды и изменений климата. Оно также предоставляет методические рекомендации для потенциальных партнеров проектов 7РП из Беларуси и других стран СНГ по вопросам вступления в научные консорциумы и участия в подготовке заявок.

Написанная в форме ответов на вопросы, брошюра доступно рассказывает о первых шагах, которые необходимо предпринять, если вы решите попробовать свои силы в 7РП. Вместе с тем она содержит большое количество ссылок на нормативные, программные и методические документы Европейской комиссии, с которыми желательно ознакомиться, чтобы заявка с вашим участием, которая будет подана на конкурс проектов, была успешной и получила финансирование.

Пособие представляет собой неофициальный перевод англоязычного руководства "European Funding for International Scientifi c Cooperation in Environment", подготовленного в рамках проекта "Promoting International Cooperation for Environmental Research through Dissemination and Networking Activities" (Interlink). Проект Interlink финансируется Европейской комиссией в 2007–2009 гг. по контракту № 037116. Подробнее об Interlink вы можете узнать на сайте http://www.interlinkfp6.com/default.asp. Перевод и издание пособия осуществлены Белорусским институтом системного анализа и информационного обеспечения научно-технической сферыприподдержкепроекта 7РП "S&T International Cooperation Network for Eastern European and Central Asian Counties" (IncoNET EECA), финансируемого Европейской комиссией в 2008–2011 гг. по соглашению № 212226 (http://www.inco-eeca.net/).

Пособие предназначено в первую очередь для ученых и специалистов, занимающихся проблемами окружающей среды и климата. Однако большая часть информации, касающаяся правил участия, поиска партнеров, порядка работы над заявкой и т. д., является универсальной и может быть полезна потенциальным участникам 7РП независимо от области их научной деятельности.

Участие в 7РП — шанс для тех, кто думает о своем будущем как ученого и завтрашнем дне своей организации. Семилетний срок самой программы (2007– 2011) плюс еще 3–5 лет после ее завершения, в течение которых будут выполняться проекты, принятые к финансированию на завершающем этапе, позволяют планировать работу на среднесрочный период и получать дивиденды в течение, как минимум, ближайших десяти лет.

Желаем вам успехов в освоении 7РП.

О.А. Мееровская, Белорусский институт системного анализа и информационного обеспечения научно-технической сферы, партнер проектов Interlink и IncoNET EECA в Беларуси

### ЕВРОПЕЙСКОЕ ФИНАНСИРОВАНИЕ МЕЖДУНАРОДНОГО НАУЧНОГО СОТРУДНИЧЕСТВА В ОБЛАСТИ ОКРУЖАЮЩЕЙ СРЕДЫ. ЧАСТО ЗАДАВАЕМЫЕ ВОПРОСЫ

#### **ЧЗВ 1: Финансирование Европейским союзом международного научного сотрудничества**

### *Вопрос 1.1. Почему Европейский союз поддерживает международное научно-техническое сотрудничество?*

С начала XXI в. научные исследования, разработки и инновации являются основой европейского экономического развития. Девиз Лиссабонской стратегии Европейского союза (ЕС) — позиционировать свою промышленность в качестве производства товаров с дополнительными, улучшенными свойствами, которые позволяют открывать новые рынки и создавать новые рабочие места. Решая эти задачи, ЕС может извлечь выгоду из стратегического партнерства в научных исследованиях со странами, не являющимися членами ЕС, чтобы расширить свой диапазон знаний или увеличить торговлю с этими странами посредством трансфера технологий. Более того, международное научно-техническое сотрудничество играет важную роль в решении проблем, представляющих взаимный интерес. Международные научные исследования способствуют также укреплению дипломатических связей и тем самым — внешней политике ЕС, включая политику добрососедства.

#### $(i)$ **Полезные ссылки:**

Более детальная информация о Лиссабонской стратегии, а также о том, как осуществляется ее мониторинг:

http://europa.eu/scadplus/leg/en/cha/c11325.htm.

### *Вопрос 1.2. Каковы научные приоритеты ЕС в области окружающей среды?*

Вопросы окружающей среды лежат в основе политики Европы. Любой вид экономической деятельности должен учитывать свое воздействие на окружающую среду. Это порождает множество задач, решаемых в настоящее время ЕС в рамках **6-го Плана мероприятий в области окружающей среды** (2002–2012 гг.), а именно:

- борьбу против изменений климата;
- − природу и биоразнообразие;
- − окружающую среду и здоровье;
- − управление природными ресурсами и отходами.

Этот план лежит в русле международных договоров, таких как Киотский протокол, Протокол по трансграничному загрязнению атмосферы (Long-range Trans-boundary Atmospheric Pollution Protocol), а также Задач ООН по тысячелетнему развитию (UN Millennium Development Goals).

С учетом сложности данных вопросов научные исследования важны не только для развития знаний как таковых, но и для трансформации их в конкретные результаты, которые могли бы помочь противостоять угрозам окружающей среде.

С этой целью ЕС разработал 2-й План мероприятий в области экологически чистых технологий  $(2<sup>nd</sup>$  Environmental Technologies Action Plan (ETAP)), который направлен:

- − на стимулирование знаний и трансфер технологий;
- − улучшение рыночных условий с целью создания благоприятных условий для использования этих технологий;
- − продвижение экологически чистых технологий в странах с быстро растущей экономикой, а также в развивающихся странах.

Международное научно-техническое сотрудничество является ключевым видом деятельности для создания благоприятных условий для устойчивого развития в странах, не являющихся членами ЕС.

### **Полезные ссылки:**

Более детальная информация о 6-м Плане мероприятий в области окружающей среды:

http://europa.eu/scadplus/leg/en/lvb/l28027.htm.

Более детальная информация о 2-м Плане мероприятий в области экологически чистых технологий**:**

http://ec.europa.eu/environment/etap/index\_en.htm.

### *Вопрос 1.3. Как ЕС финансирует научно-техническое сотрудничество?*

Основными руководящими институтами в ЕС являются Европейский совет, Европейский парламент и Европейская комиссия. В **Европейской комиссии ответственность за осуществление политики ЕС** несут генеральные директораты, применяя для этого различные инструменты (законодательные, финансовые и т. д.).

Финансовый инструмент — бюджет генеральных директоратов — называется **программой**. Этот бюджет используется для финансирования конкретных мероприятий для достижения целей политики ЕС, определенных в **плане мероприятий**.

Политика ЕС в области научных исследований в основном разрабатывается генеральным директоратом по научным исследованиям. Он администрирует **Рамочные программы научных исследований и технологического развития (РП)**, которые разрабатываются для финансирования научно-технической деятельности организациями из ЕС и их партнерами из стран, не являющихся членами ЕС.

С 2007 по 2013 гг. 7РП оказывает поддержку в вопросах реализации политики ЕС в сфере научных исследований, которая заключается:

- − в поддержке исследований через Программу «Идеи» ("Ideas" Program) — 7,51 млрд евро;
- − создании благоприятных условий для мобильности и обуче ния исследователей посредством Программы «Люди» ("People" Program) — 4,75 млрд евро;
- − развитии научно-технических возможностей в государственном и частном секторах через Программу «Возможности» ("Capacity" Program) — 4097 млрд евро);
- − расширении совместных исследований для достижения основных целей политики ЕС посредством Программы «Сотрудничество» ("Cooperation" Program) — 32,413 млрд евро.

Следует отметить, что бюджет 7РП на 30% превышает бюджет 6РП, своей предшественницы.

### **От программы к проекту**

Финансирование 7РП распределяется с помощью специального механизма, который называется «Конкурсом проектов». Посредством проведения конкурсов ЕС предлагает европейским субъектам научно-технической деятельности создать проект, соответствующий целям научной политики ЕС. В части окружающей среды окончательные результаты проектов должны положительно воздействовать на экологические показатели, например снижать атмосферные загрязнения, улучшать организацию сбора и уничтожения отходов, улучшать понимание механизмов изменения климата и т. д.

### **Полезные ссылки:**

Финансируемый 7РП проект имеет ряд особенностей, которые описаны в ЧЗВ 2.

### **Полезные ссылки:**

Веб-сайт **Cordis** является официальным сайтом 7РП. На нем можно найти всю информацию, касающуюся конкурсов проектов, а также сведения о финансируемых 7РП проектах: http://cordis.europa.eu/fp7/home\_en.html.

## *Вопрос 1.4. Какие приоритеты в области окружающей среды финансируются через 7РП?*

Программа «Сотрудничество» 7РП включает 10 тематических приоритетов, один из которых — «Окружающая среда и изменения климата» (приоритетное направление № 6). Его бюджет на 2007– 2013 гг. составляет 1,9 млрд евро.

В рамках этого приоритетного направления поддерживаются научные исследования, соответствующие Плану мероприятий в области окружающей среды и Плану мероприятий по экологически чистым технологиям (ETAP):

#### **– изменение климата, загрязнение и риски:**

- факторы, влияющие на окружающую среду и климат;
- окружающая среда и здоровье;
- природные катастрофы.

#### - устойчивое управление ресурсами:

- устойчивое - сохранение  $\overline{M}$ управление ПРИРОДНЫМИ и антропогенными ресурсами, биоразнообразие;
- управление морской средой.
- экологически чистые технологии:
	- наблюления. – экологически чистые технологии лля воспроизведения, предотвращения, ослабления, адаптации, исправления и восстановления природной и антропогенной среды;
	- защита, сохранение и увеличение культурного наследия, в том числе оценка среды обитания человека и ущерба культурному наследию, нанесенного деятельностью человека;
	- оценка, контроль и тестирование технологий.
- наблюдение за Землей и инструменты оценки:
	- системы наблюдения за Землей и океаном и методы мониторинга окружающей среды и устойчивого развития;
	- методы прогнозирования и инструменты оценки устойчивого развития, с учетом различных масштабов наблюдения.

#### **(i)** Полезные ссылки:

Окружающая среда на Cordis:

http://cordis.europa.eu/fp7/environment/home en.html.

### Вопрос 1.5. Могут ли в проекте 7РП, финансируемом ЕС, участвовать научно-исследовательские организации из СНГ и Африки?

При разработке 7РП преследовалась цель сделать ее более эффективной по сравнению с предшественницей в плане финансирования участия в программе стран, не являющихся членами ЕС:

- посредством их участия в проектах в рамках большинства тематических приоритетных направлений программы «Сотрудничество» 7РП (см. Вопрос 4.2):
- посредством предложения специальных проектов для развития международного сотрудничества (Specific International Cooperation Actions - SICA), **ОТКРЫТЫХ** для «третьих» стран, в тех случаях, когда существует

взаимный интерес к научно-техническому сотрудничеству и/или «третьи» страны испытывают потребность в решении конкретной проблемы.

Темы для проектов SICA включаются в программу конкурса проектов после консультаций с заинтересованными сторонами из стран — партнеров в сфере международного сотрудничества (СПМС) с целью определения приоритетов научных исследований. Они также направлены на поддержку участия стран, потенциал которых недостаточен для участия в других темах программы «Сотрудничество» 7РП. Участие, по крайней мере, двух СПМС и, как минимум, двух стран ЕС является обязательным для консорциума, который хочет выполнить проект типа SICA.

#### **Условие участия страны, не являющейся членом ЕС**

Участие в программе стран СНГ и Африки определено соглашением о партнерстве и сотрудничестве между конкретной страной и ЕС. Страна, которая подписала такое соглашение, получает статус СПМС.

#### **Полезные ссылки:**

С полным перечнем СПМС можно ознакомиться на Cordis: ftp://ftp.cordis.europa.eu/pub/fp7/docs/icpc-list.pdf.

#### **Более детальная информация:**

См. **Вопрос 1.7** — перечень СПМС из СНГ и Африки (регион южнее Сахары).

### *Вопрос 1.6. Какие первые шаги необходимо предпринять для участия в программе?*

Научно-исследовательская организация из СПМС может участвовать в 7РП, выбрав интересующую тему (см. **Вопрос 4.2**) в рабочей программе. Затем необходимо присоединиться к консорциуму, поскольку «третьи» страны не могут сами руководить проектами 7РП. В этом им могут помочь сети, которые специализируются на содействии потенциальным партнерам в присоединении к проектам 7РП.

Чтобы помочь научно-исследовательской организации вступить в контакт с соответствующими сетями, в большинстве СПМС созданы **Национальные контактные точки (НКТ)** для содействия исследователям на различных этапах присоединения к проекту 7РП. Помимо них сеть, действующая в рамках проекта **Interlink,** направлена на усиление связей между исследователями из ЕС, СНГ и Африки (регион южнее Сахары) и оказание содействия в подготовке проектов.

#### **Более подробная информация:**

См. **Вопрос 4.3** о процедуре присоединения к проекту.

#### *Вопрос 1.7. Является ли мое государство СПМС?*

Сотрудничество с «третьими» странами в 7РП более всего нацелено на Западно-Балканские страны, страны Восточной Европы и Средней Азии (или СНГ), а также страны Африки южнее Сахары. Группа «Европа и Средняя Азия» включает как Западно-Балканские страны, так и страны СНГ (см. табл. 1).

Таблица 1

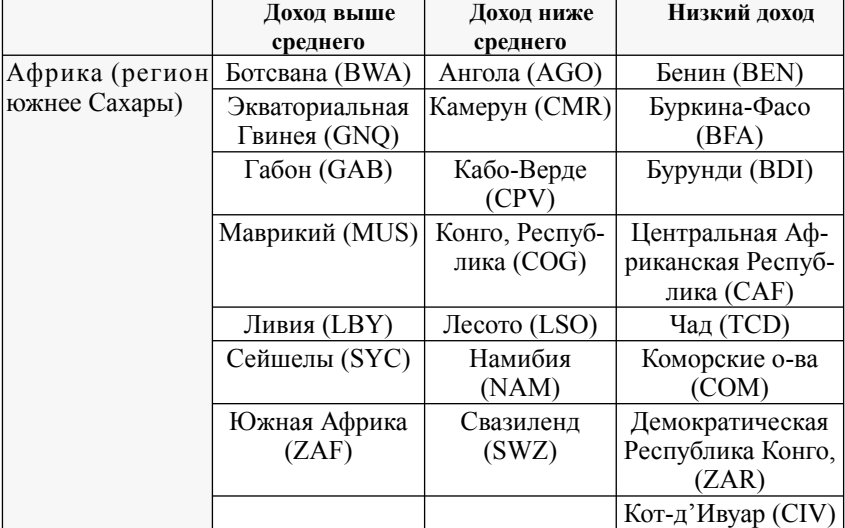

#### **СПМС в Африканских государствах региона южнее Сахары и странах Восточной Европы и Средней Азии**

Окончание таблицы 1

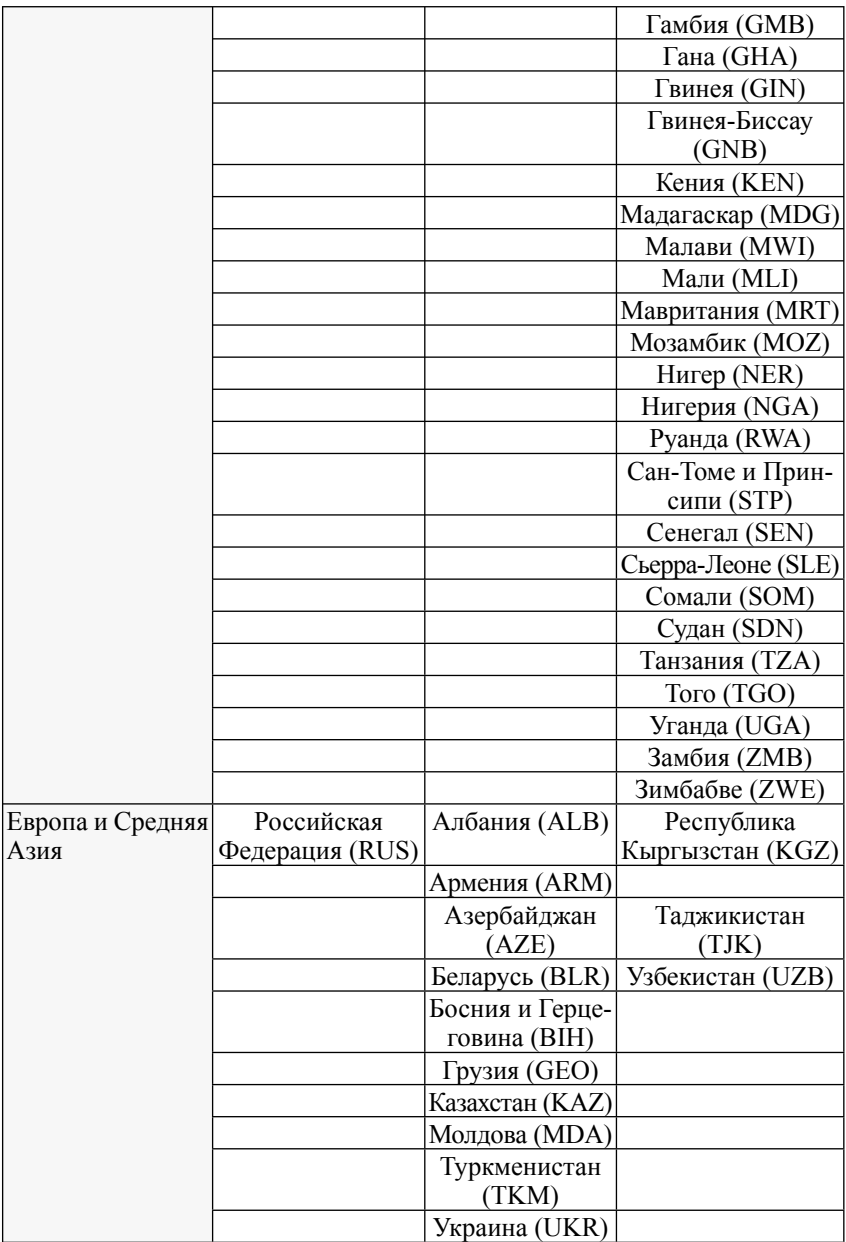

В приведенной таблице СПМС подразделяются на три группы в зависимости от уровня доходов населения:

- − страны с низким доходом;
- − страны с доходом ниже среднего;
- − страны с доходом выше среднего.

Эта классификация важна при работе над финансовыми аспектами проекта 7РП (см. **ЧЗВ 3)**.

### **ЧЗВ 2: Характеристика проекта, финансируемого в рамках 7РП**

### *Вопрос 2.1. Что такое Европейский научноисследовательский проект?*

**«Проект ЕС» —** это способ структурировать научно-исследовательскую деятельность, финансируемую через 7РП. Проект характеризуют определенные ключевые фразы (см. ниже).

#### «**Цели проекта соответствуют политике ЕС»**

Проект ЕС должен иметь цели, которые служат реализации конкретного направления политики ЕС. Поскольку ежегодно объявляемыйЕвропейской комиссией конкурс проектов отражает приоритетные направления в области окружающей среды, проект отбирается для финансирования, если он точно соответствует одной из тем, указанных в **рабочей программе конкурса (**см. **Вопрос 4.2**).

Задачи проекта, изложенные в заявке, могут быть научного, технического, социально-экономического характера и т. п., но в любом случае должно быть четко описано их соответствие политике ЕС в области охраны окружающей среды.

#### **«Партнерство и консорциум»**

Проект ЕС редко выполняется одним юридическим лицом. В частности, программа «Сотрудничество» 7РП поддерживает партнерство между:

− различными типами предприятий: исследовательскими лабораториями, компаниями (группами малых и средних предприятий), неправительственными организациями и т. д.;

− странами — членами ЕС, ассоциированными странами (например, Израилем, Турцией, Хорватией, Норвегией, Македонией, Сербией и Черногорией), а также СПМС.

Чтобы иметь право на участие в проекте, каждая организация должна продемонстрировать свою «добавленную стоимость», то есть свою роль для решения его задач. При этом сама организация не обязательно должна быть научной.

### **«Задачи и этапы работ (рабочие пакеты)»**

В проекте ЕС цели достигаются посредством решения комплексов задач, называемых «Рабочими пакетами». В заявке на проект их следует описывать подробно, они должны соответствовать цели проекта. Реализация задачи и рабочего пакета являются областью ответственности конкретного партнера (партнеров). Соответствующий объем работ должен быть определен заранее и оценен как можно точнее.

### **«Крайний срок»**

Цели проекта достигаются в ходе выполнения различных **этапов**, которые также необходимо определить и распланировать по времени на стадии подготовки заявки. Неоправданные задержки с выполнением этапов Еврокомиссия может использовать против Консорциума и применить к нему санкции, в том числе и финансовые.

Этапы, которые обозначают окончание фазы проекта, разрешая таким образом двигаться далее, или ключевые моменты, когда требуется принятие решения, называются **контрольными точками**. Контрольными точками, например, могут быть:

- − получение оборудования;
- − отправка образцов для изучения;
- − поставка партнеру или субподрядчику оборудования или сырья;
- − концепция модели, получение ее от партнера или субподрядчика или отправка таковому;
- − демонстрация гипотезы с целью ее подтверждения или опровержения;
- − завершение веб-сайта и его запуск в режиме реального времени и т. д.

#### **«Конкретные результаты»**

Проекты РП должны давать конкретные результаты, которые называются **продуктом**. Продукт должен быть материален, поскольку является доказательством того, что соответствующее задание выполнено. К продуктам относятся, например:

- − экспериментальные результаты;
- − макеты, опытные образцы;
- − научные статьи;
- − труды конференции или семинара;
- − веб-сайты и др.

Поскольку 7РП финансируется за счет бюджетных фондов, следует предусмотреть разумное число неконфиденциальных продуктов, подходящих для публикации.

#### **«Бюджет проекта и вклад в него ЕС»**

В соответствии с рабочим планом и планируемым объемом работ каждый партнер должен оценить свои расходы по выполнению проекта для расчета вклада ЕС в его бюджет (более подробную информацию по финансовым вопросам см. в **ЧЗВ 3**).

#### «**Наука и менеджмент»**

В проекте ЕС научно-технический план оформляется в виде юридического документа, который связывает обязательствами партнеров и Еврокомиссию. Поэтому при вхождении в проект ЕС каждый партнер должен знать и помнить, что у него, в дополнение к научным задачам, которые, конечно, являются **основной частью проекта,** будут также и определенные управленческие обязанности.

#### **Полезные ссылки:**

На Cordis доступна база данных проектов, профинансированных предыдущей 6РП: http://cordis.europa.eu/fp6/projects.htm.

### *Вопрос 2.2. Какие виды деятельности могут быть включены в проект 7РП?*

Проект 7РП может включать разные виды деятельности. Чтобы консорциум мог оптимально использовать знания и компетенцию всех партнеров, каждый вид деятельности осуществляется самыми подходящими партнерами.

В проекте 7РП может быть предусмотрено три вида деятельности.

### **1. Научные исследования и технологические разработки (НИОКР).**

Эта деятельность непосредственно направлена на создание:

- − новых знаний;
- − новых технологий и продуктов;
- − «научной координации», которая также относится к НИОКР.

### **2. Демонстрационная деятельность.**

Это деятельность, направленная на подтверждение жизнеспособности новых технологий, которые предлагают потенциальные экономические преимущества, но не могут быть коммерциализированы (например, испытание продуктов, таких как опытные образцы и прототипы).

### **3. Прочая деятельность.**

Это деятельность, которая не охвачена двумя перечисленными выше видами. Она необходима для обеспечения научно-исследовательского процесса и руководства проектом. Под прочей деятельностью подразумеваются:

- − **управленческая деятельность,** например организация конкурса или тендера для выбора выгодоприобретателя или субподрядчика (этот вид деятельности входит, главным образом, в обязанности координатора);
- − **распространение** (имеется в виду распространение информации о проекте и его результатах), например организация веб-сайта, презентация проекта на конференциях или семинарах, подготовка научной публикации и т. д.;
- − **сетевое взаимодействие:** организация семинара по объединению организаций в сеть;
- − **исследования социально-экономического воздействия:** оценка ожидаемого социально-экономического влияния результатов проекта или анализ факторов, которые могли бы оказать влияние на их использование;
- обучение, по которому софинансирование ЕС может покрыть расходы по оплате труда тех, кто проводит обучение, но не тех, кто обучается:
- деятельность, связанная с охраной интеллектуальной собственности, например заполнение и подготовка патентных заявок, патентный поиск, юридические консультации или выплата роялти третьим лицам (организациям, не являющимся частью консорциума) за права на интеллектуальную собственность (эта деятельность финансируется в том случае, если она необходима для реализации проекта);
- продвижение интеллектуальной собственности: проект использование интеллектуальной может предполагать собственности. например разработку технико-экономического обоснования передачи или перемещения технологии, которая еще не освоена коммерчески, с учетом необходимости оценки технологии и решений.

В 7РП различные комбинации этих трех видов деятельности объясняют наличие различных типов проектов, называемых Еврокомиссией «схемами финансирования». В конкретном конкурсе проектов комиссии сама определяет, какая именно схема финансирования должна использоваться для каждой заданной темы в рабочей программе (более детальная информация о рабочей программе в Вопросе 4.2).

Существуют четыре типа схем финансирования в программе «Сотрудничество» 7РП.

- Совместные научные проекты (Collaborative Projects): любой проект, направленный на разработку новых знаний, новой технологии или нового продукта. Он также включает демонстрационную деятельность. Совместные проекты могут быть малыми, средними или большими в зависимости от их масштаба, количества привлекаемых партнеров, ожидаемого результата и предполагаемого бюджета.
- Сети превосходства (Networks of Excellence): в этой схеме финансирования научно-исследовательские организации интегрируют свою деятельность в конкретной области исследований для установления продолжительного научного сотрудничества.
- Мероприятия по координации и поддержке (Coordination and Support Actions): деятельность, направленная на согласование и поддержку научных исследований, а также принятие политических решений. Одной из целей этого типа проекта может быть планирование будущей исследовательской деятельности.
- Исследования в пользу конкретных групп: исследовательские проекты, где большая часть исследований и технологических разработок передаются внешними исполнителями НИОКР в пользу конкретных групп, в частности малых и средних предприятий (МСП) или неправительственных организаций. Исполнителями НИОКР могут выступать государственные или частные научно-исследовательские организации, а также высокотехнологичные МСП.

Национальные информационные и контактные точки могут помочь заявителям проектов разобраться со схемами финансирования и их особенностями

### Вопрос 2.3. Какую роль в качестве представителя СПМС я могу играть в проекте ЕС?

Резиденты СПМС, как правило, выступают в роли партнеров. При решении представляющих глобальный интерес проблем, как, например, водоснабжение, влияние изменений климата и т. д., ученые и инженеры из СПМС интегрируются в консорциум со своими дополнительными услугами (как, впрочем, и партнеры из ЕС), знаниями и опытом в отношении местных экологических проблем, характерных для данного географического региона, который имеет специфичные геологические или метеорологические условия. Поэтому основная роль, которую играет представитель из СПМС, заключается в выполнении конкретной задачи в соответствии с рабочим планом, определенным до начала проекта. Поэтому его и называют «партнером».

Партнер из СПМС может быть руководителем задания или комплекса работ (рабочего пакета). При наличии в проекте большого количества партнеров один из них координирует научные или технические задачи, выполняемые на локальном уровне.

Это облегчает общение с партнерами и координатором проекта. Его называют «Руководителем задания» или «Руководителем комплекса работ (рабочего пакета)». Преимущество этой должности заключается в том, что она усиливает роль и значимость рядового партнера в консорциуме, который может быть очень крупным (до 30-40, а иногда и более партнеров для крупных совместных научных проектов). Однако она влечет за собой и дополнительные, требующие времени обязанности по руководству рабочим пакетом, а также определенные обязательства. При принятии решения о том, стоит ли выступать в роли руководителя задания или рабочего пакета, необходимо заранее оценить свои возможности.

Партнер из СПМС не может быть координатором. Координатор проекта — это личность (организация), которая, как правило, инициировала идею проекта и взяла на себя общую ответственность за представление заявки в ЕК. Если проект прошел отбор и получил финансирование, та же личность (организация) руководит его выполнением и несет ответственность за проект перед Еврокомиссией. Представители СПМС не могут выступать в роли координаторов.

#### ЧЗВ 3: Финансирование партнеров из СПМС по проекту 7РП

### Вопрос 3.1. Какие механизмы существуют для оплаты участия в проектах 7РП организаций из СПМС?

Для получения финансирования от Еврокомиссии бенефициары из СПМС, участвующие в проекте 7РП, могут выбрать один из двух видов оплаты:

- возмещение фактических затрат;
- выплату единовременной твердой ставки.

Твердая ставка является новой опцией для 7РП. Она была разработана Еврокомиссией с целью облегчения участия организаций из СПМС в проектах ЕС. В действительности возмещение фактических затрат — наиболее широко распространенный механизм оплаты, обязательный для партнеров их стран ЕС и ассоциированных стран, — представляет собой относительно непростую процедуру, предполагающую представление периодических отчетов о расходах (см. Вопрос 3.5). Организации из СПМС зачастую не располагают административными ресурсами (как в техническом,

так и кадровом плане), позволяющими выполнить такие операции. Однако организации из СПМС вольны в выборе наиболее подходящего для них механизма. Но важно помнить о преимуществах и недостатках каждой системы (см. **Вопрос 3.5**).

Максимальный вклад со стороны ЕС в финансирование каждого из видов деятельности по проекту **одинаков для обеих схем оплаты.**

### *Вопрос 3.2. Как действует механизм оплаты в форме твердой ставки?*

Механизм оплаты в форме твердой ставки включает два этапа:

- − оценку всего бюджета, затрачиваемого партнером из СПМС для выполнения своих заданий;
- − расчет вклада ЕС в бюджет проекта.

### *Вопрос 3.3. Как рассчитывается весь бюджет проекта при оплате в форме твердой ставки?*

Как упоминалось выше (см. **Вопрос 1.7**), Еврокомиссия определила три категории государств из СПМС согласно уровню доходов населения:

- − страны с низким доходом;
- − страны с доходом ниже среднего;
- − страны с доходом выше среднего.

Для каждой группы рассчитана унифицированная средняя твердая ставка, которая используется для оценки общего бюджета, затрачиваемого организацией из СПМС по данному проекту. В приведенной ниже табл. 2 даны фиксированные суммы для **любого исследователя**, **работающего полный рабочий день по проекту,** в год (в евро):

Таблица 2

#### **Фиксированные суммы для исследователя, работающего полный рабочий день (в год)**

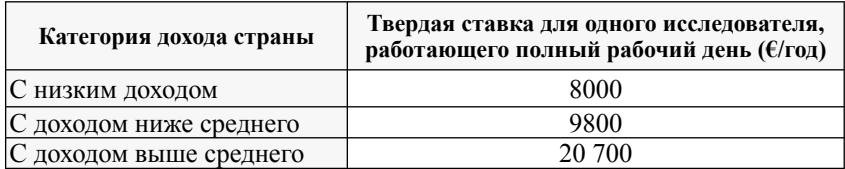

Если исследователь не работает полный день по проекту, эти суммы должны пропорционально уменьшаться. Они включают **любой вид расходов** (например, командировки, расходные материалы и др.). Таким образом, в рамках данного механизма исследователь имеет большую свободу при выборе направления использования средств, например, он может купить необходимое оборудование.

#### **ПРИМЕР**

Малое или среднее предприятие (МСП) из Бенина (относится к категории стран с низким доходом) выбрало опцию твердой ставки по 3-летнему проекту, в котором задействованы 6 исследователей, работающих полный рабочий день, и 3 — на полставки (50%).

Общие затраты МСП по проекту составят:

3 года × 7,5 исследователей/год = 22,5 человеко-лет.

Общий бюджет проекта, оцененный Еврокомиссией с помощью данного механизма, составит:

22,5 человеко-лет  $\times$  8000 евро/год = 180 000 евро.

Вывод: считается, что МСП из Бенина затратит на выполнение заданий, описанных в грантовом соглашении, максимум 180 000 евро.

### **Дополнительная информация:**

Ссылка на модельное Грантовое соглашение для проекта 7РП: http://cordis.europa.eu/fp7/calls-grant-agreement\_en.html#standard\_ga.

### *Вопрос 3.4. Как рассчитывается вклад ЕС в бюджет проекта при оплате в форме твердой ставки?*

Как только оценен максимальный общий бюджет проекта (см. **Вопрос 3.3**), нужно рассчитать максимальный вклад в него со стороны ЕС, который будет выделен организации из СПМС. Он зависит:

− от схемы финансирования;

− типа юридического лица партнера из СПМС.

Для этого к рассчитанному общему максимальному бюджету проекта применяются **наибольшие** ставки финансирования (см. табл. 3). Эта дает максимальный вклад Еврокомиссии — сумму, являющуюся верхним пределом финансирования, которое может быть выделено партнеру из СПМС. Она может быть уменьшена, если партнер изСПМСне подтвердит фактические людские затраты в ходе выполнения проекта.

Таблина 3

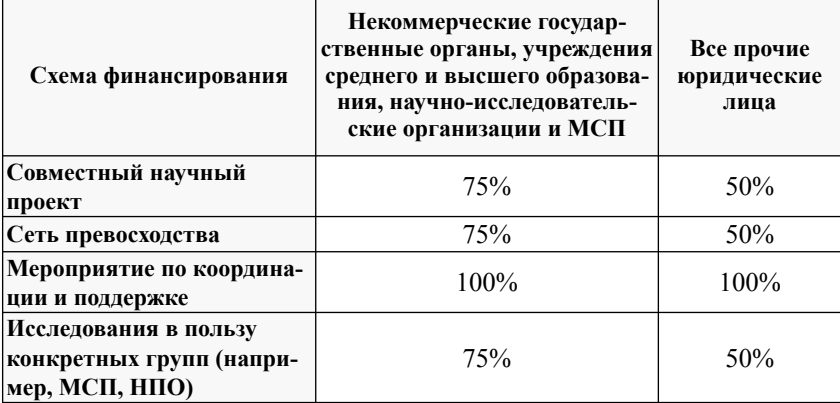

#### Наибольшие ставки финансирования

#### ПРИМЕР

То же МСП из Бенина, участвующее в проекте, затратит максимум 180 000 евро для выполнения запланированных по проекту задач.

С учетом ставок из выше приведенной таблицы возмещение для МСП по совместному научному проекту составит 75%.

Финансирование для МСП = 180 000 евро  $\times$  0,75 = 135 000 евро.

В грантовом соглашении для партнера из Бенина будет предусмотрено максимальное финансирование Еврокомиссией в размере 135 000 евро. Эта сумма будет выделена, если отчеты партнера будут отражать фактические людские затраты не менее 22,5 человеко-лет в табеле по трудозатратам (см. Воnpoc 3.8).

## Вопрос 3.5. Как действует механизм возмещения фактических затрат?

Механизм «возмещения фактических затрат» подчиняется представленным ниже общим правилам.

1. Максимальный грант рассчитывается, исходя из оценки допустимых расходов, осуществляемой партнером и согласуемой с ЕК, к которой применяется ставка возмещения  **в соответствии с видом деятельности и типом участвующего юридического лица**.

- 2. Сопутствующие документы, подтверждающие оплату расходов бенефициарами, должны сохраняться **по всем затратам в течение пяти лет после окончания проекта**.
- 3. Службы Еврокомиссии и другие организации, уполномоченные Грантовым соглашением, могут проводить аудит на площадях бенефициара для проверки соответствия этому требованию.
- 4. Вклад Еврокомиссии **не может приводить к образованию прибыли у бенефициара**.

Чтобы расходы считались допустимыми, они должны быть:

- − необходимыми для достижения целей проекта;
- фактически понесенными (то есть реальными, а не предполагаемыми, предусмотренными в бюджете или вмененными, поэтому их и называют «фактическими затратами»);
- − понесенными после даты официального начала проекта.

### **Расчет вклада Еврокомиссии для возмещения допустимых расходов**

Вклад ЕК в бюджет проекта, который будет выделен партнеру, зависит от вида деятельности (см. **Вопрос 2.2**), которую он осуществляет **в рамках проекта**. Он также зависит от типа юридического лица. Действительно, исследовательская или демонстрационная деятельность подпадают под разные ставки финансирования, и для данных видов деятельности государственное научно-исследовательское учреждение и крупная промышленная компания будут использовать разные ставки.

Сумма вкладов Еврокомиссии для каждой привлеченной в проект организации определяет общий вклад ЕК в бюджет проекта. В табл. 4 приведены разные официальные ставки финансирования, установленные Еврокомиссией.

Таблина 4

#### **Официальные ставки финансирования, установленные Еврокомиссией**

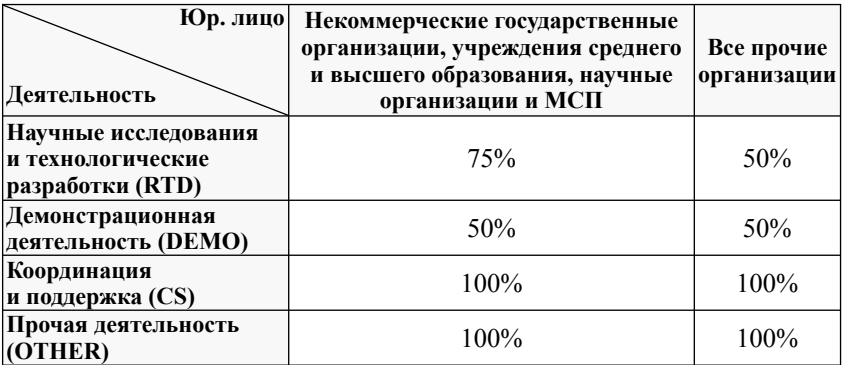

Вклад Еврокомиссии расчитывается по следующей формуле:

### **Вклад ЕК** =  $C$ тавка<sub>RTD</sub> ×  $3a$ траты<sub>RTD</sub> +  $C$ тавка<sub>DEMO</sub> ×  $3a$ траты<sub>DEMO</sub> +  $+$  **Затраты** $\text{CS}$  + **Затраты** $\text{OTHER}$

#### **Вопрос 3.6. Как рассчитать фактические расходы?**

При расчете фактических затрат необходимо учесть, что для Еврокомиссии существуют 2 основные категории расходов.

### **1. Прямые расходы, которые непосредственно относятся к проекту.** Они включают:

- − заработную плату персонала (как для технической, так и управленческой деятельности): эти затраты рассчитываются точно в соответствии с трудозатратами, учтенными в **табелях** (см. **Вопрос 3.8**) персонально по каждому занятому в проекте;
- − командировочные расходы, подтвержденные соответствующими документами (например, посадочный талон, билет на поезд или автобус с датами проездки);
- − оборудование длительного пользования, используемое для целей проекта;
- − расходные материалы;
- − расходы, удовлетворяющие критериям **грантового соглашения;**
- − субподряды (с представлением счет-фактур).

*Командировочные расходы* включают проезд и прожиточный минимум во время поездки. Выбор метода расчета остается за каждым партнером в зависимости от применяемых в его организации методов бухгалтерского учета.

*Расходы на проживание* представляют своего рода суточное пособие. В этом случае можно использовать европейские нормы суточных расходов, которые регулярно обновляются на официальном веб-сайте Евросоюза. Для получения текущей информации о дневных нормах для каждой страны, нужно зайти на веб-сайт: http://ec.europa.eu/europeaid/work/procedures/implementation/per\_diems/index\_en.htm.

**Расчет общих прямых расходов** партнера по бюджету осуществляется по приведенной ниже формуле:

#### **Прямые расходы = Зарплата + Командировки + Прочие затраты + Субподряды**

**2. Косвенные расходы.** Эти расходы, также называемые накладными, являются структурными и дополнительными расходами административного, технического и логистического характера, которые пронизывают работу всей организации партнера.

*Примеры косвенных расходов:*

- − найм или амортизация зданий и установок;
- − оплата воды, газа, электроэнергии;
- − страхование;
- − расходы связи, подключения к сетям, почтовые расходы и т. д.;
- − затраты, связанные с услугами по горизонтали административное и финансовое управление, людские ресурсы, обучение, юридические консультации, документооборот и т. д;

Расчет **реальных косвенных затрат** достаточно сложен. Поэтому очень часто партнеры из СПМС, которые выбрали схему возмещения затрат по фактическим расходам, используют для расчета косвенных затрат единую ставку равную 20%. На основе общей суммы прямых расходов рассчитываются общие косвенные затраты по следующей формуле:

#### Косвенные затраты = 0.20  $\times$  (Прямые расходы – Субподряды)

Есть, конечно, и другие возможности для расчета косвенных затрат, однако этот способ самый легкий и наиболее приемлемый для любого партнера.

#### **(1)** Полезная справка

Для детальных разъяснений допустимых и косвенных расходов, читайте Статью II.15 Грантового соглашения «Определение прямых и косвенных затрат» в Финансовых указаниях, которые доступны по следующему адресу: ftp://ftp.cordis.europa.eu/pub/fp7/docs/ financialguide en.pdf.

### Вопрос 3.7. Каковы преимущества и недостатки механизма твердой ставки для СПМС?

Преимущества. В отличие от бенефициара, выбравшего механизм возмещения расходов на основе фактических затрат, получатель средств Еврокомиссии в форме твердой ставки не будет иметь обязательств перед ЕК:

- по представлению подтверждающих финансовые отчеты сертификатов, даже если вклад Еврокомиссии будет выше 375 000 евро (партнеры, использующие механизм возмещения расходов на основе фактических затрат, обязаны предоставлять их, если вклад ЕК превышает указанную  $CVMMV)$ ;
- разделению прямых и косвенных расходов;
- отделению допустимых расходов от неприемлемых.

Этот механизм значительно легче, чем возмещение фактических расходов.

Нелостатки. Бенефициару все же придется представлять Еврокомиссии отчет об отработанном по проекту времени. Поэтому организация-партнер обязана вести запись рабочих часов для каждого исполнителя посредством заполнения табелей (см. Вопрос 3.8). Однако это все же легкая административная обязанность по сравнению с лругим механизмом финансирования.

Принимающий форму твердой ставки вклад Еврокомиссии основан на времени, которое тратит группа исследователей на проект, а не на прочих конкретных расходах (как командировка или оборудование), и расчетной средней заработной плате. Этот метод не принимает в расчет различие в уровне зарплаты внутри группы. Поэтому данный механизм значительно преуменьшает общий фактический бюджет партнера.

### **Примечание:**

Независимо от того, выбирает ли партнер твердую ставку или фактические расходы, при выполнении проекта могут возникать непредвиденные расходы, и предварительно рассчитанного бюджета может оказаться недостаточно. **Следует четко понимать, что Еврокомиссия никогда не предоставляет дополнительного финансирования после подписания грантового соглашения!**

### *Вопрос 3.8. Что такое табель? Как он выглядит?*

Табель представляет собой один из наиболее важных и обязательных административных документов, который партнеру придется внимательно заполнять, **независимо от механизма финансирования, который он выбрал**. День за днем исполнитель регистрирует рабочие часы, которые потрачены на выполнение различных заданий проекта. Табель должен быть настолько точен, насколько это возможно, чтобы облегчить периодичную отчетность перед руководителем комплекса работ (рабочего пакета) и координатором. Его может запросить ЕК или внешние аудиторы в ходе выполнения или после окончания проекта. Ниже дан пример табеля (см. рис.).

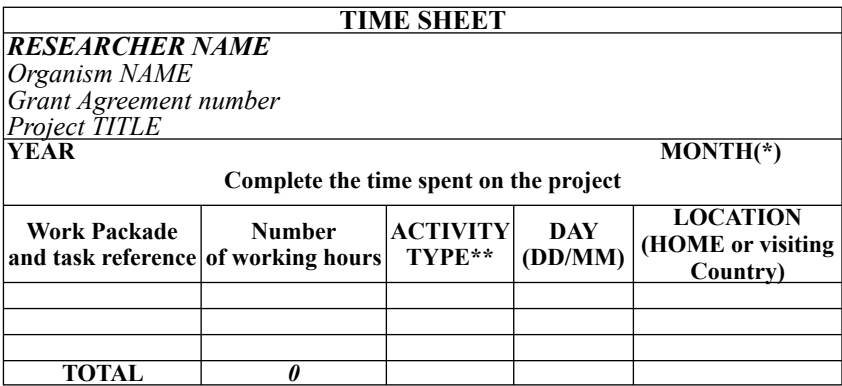

*Пример табеля для отчета*

#### *Вопрос 3.9. Когда партнеры получают финансирование?*

**На момент начала проекта.** В начале проекта, в течение 45 дней с момента вступления в силу грантового соглашения (если в нем не оговорено иное), координатор получает аванс. Цель предоставления аванса — обеспечение **положительного движения средств** при выполнении проекта (на большую его часть).

В проектах 7РП отчеты должны представляться в ЕК, как правило, каждый год, следовательно, термин «отчетный период» в целом означает один год. В качестве общего правила действует следующее: для проектов с **количеством отчетных периодов более двух** аванс должен составлять **160%** от **среднего финансирования ЕС на период,** для проектов с **одним или двумя отчетными периодами** — **60–80%**.

Затем координатор распределяет средства по другим бенефициарам, подписавшим **грантовое соглашение**, которое является договорным документом, позволяющим получить финансирование ЕС, и которое детализирует график и условия платежей.

**В ходе проекта.** Промежуточные платежи производятся после **утверждения периодических отчетов**, представленных Еврокомиссии, и рассчитываются на основе твердой ставки или допустимых расходов и соответствующих ставок их возмещения. Промежуточные платежи и аванс в сумме составляют не более 90% от максимальной суммы вклада Еврокомиссии в бюджет проекта.

**На момент окончания проекта.** Окончательный платеж осуществляется после утверждения итогового отчета и составляет разницу между расчетным общим вкладом Еврокомиссии и уже выплаченными суммами.

**Гарантийный фонд.** Гарантийный фонд покрывает финансовые риски как Еврокомиссии, так и консорциума во время выполнения проектов ЕС. Он работает как договор страхования между бенефициарами для обеспечения финансовых убытков по проектам. Гарантийный фонд является собственностью бенефициаров, и каждый из них делает в него взнос. Суммы переводятся от имени бенефициаров в фонд Еврокомиссией и вычитаются из **аванса**.

Гарантийный фонд составляет 5% от максимального вклада Еврокомиссии в бюджет проекта.

Гарантийный фонд является новой отличительной чертой 7РП и предохраняет партнеров от коллективной финансовой ответственности перед ЕК, даже если один из партнеров выйдет из консорциума без предварительного уведомления и возмещения предоставленного ему финансирования.

#### **Полезные ссылки:**

Финансовые указания 7РП доступны по адресу: ftp://ftp.cordis.europa.eu/pub/fp7/docs/financialguide\_en.pdf.

#### **ЧЗВ 4: Участие в проекте 7РП**

#### *Вопрос 4.1. Каковы основные требования для присоединения к проекту 7РП?*

Необходимо различать требования, которые являются **обязательными** для вступления в консорциум, и требования, которые **настоятельно рекомендуются** к выполнению, чтобы избежать проблем при выполнении проекта.

**Обязательно:** партнер должен быть юридическим субъектом. Под юридическим субъектом подразумевается физическое или юридическое лицо, которое обладает правосубъектностью, и может, действуя от своего имени, пользоваться правами и брать на себя обязательства. Оно может быть учреждено:

- − в соответствии с внутригосударственным законодательством по месту учреждения;
- − в соответствии с законодательством ЕС;
- − в соответствии с международным правом.

В случае с физическими лицами ссылки на учреждение касаются места проживания.

**Обязательно:** партнер должен доказать свою финансовую состоятельность. Чтобы быть финансово состоятельным, юридическое лицо должно:

- − **располагать ликвидностью:** быть способным покрывать краткосрочные обязательства;
- − **быть кредитоспособным:** быть способным покрывать средне- и долгосрочные обязательства;
- − **быть прибыльным или самодостаточным:** давать прибыль или быть способным доказать свою хозрасчетную способность**.**

**Настоятельно рекомендуется:** партнер должен свободно говорить по-английски. Английский язык почти всегда является общепризнанным для использования в консорциумах. Большинство документов Еврокомиссии не переводятся на другие языки. Каждый кандидат, став партнером в проекте, должен будет говорить, понимать, писать и читать по-английски настолько, насколько это необходимо для нормального общения. В принципе, можно привлечь переводчиков, но расходы на них не считаются Еврокомиссией допустимыми.

**Настоятельно рекомендуется:** партнер должен иметь легкий доступ к информационно-коммуникационным средствам. Связь между членами консорциума является важным фактором успеха. Наряду с владением английским языком настоятельно рекомендуется, чтобы кандидат был оснащен надежными линиями связи, включая Интернет и телефон.

### *Вопрос 4.2. Какие первые шаги необходимо предпринять для получения финансирования 7РП?*

Финансирование 7РП распределяется через конкурсы проектов. Для проектов в области окружающей среды в 2008–2009 гг. ежегодно намечен один конкурс.

Конкурс проектов характеризуется:

- − датой объявления и датой закрытия;
- − общим бюджетом;
- − рабочей программой;
- − информацией о процедуре оценки заявок.

### **Рабочая программа:**

На дату объявления конкурса официально публикуются перечни тем, которые решено профинансировать. Одна тема касается одного конкретного аспекта научных исследований и технологических разработок. Прилагаемые темы четко структурированы, поскольку они определяют:

- − содержание/объем проекта;
- − схему финансирования, используемую по проекту (см. **Вопрос 2.2**);
- − ожидаемый результат проекта;
- − **другую информацию: эта позиция, в частности, относится к партнерам из СПМС, так как оговаривает, считается ли эта тема SICA.**

Ниже приведены два примера **тем** из рабочей программы 2008 г. (см. табл. 5):

Таблица 5

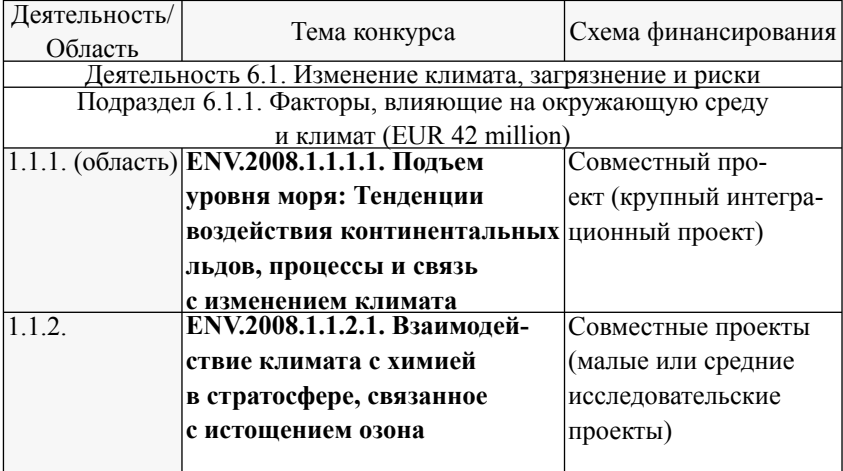

#### **Примеры тем из рабочей программы**

Ориентиры по темам рабочих программ, которые выйдут в последующие годы, даются в конце документа, описывающего текущую рабочую программу (http://cordis.europa.eu/fp7/wp\_ en.html#cooperation).

Таким образом, для первого шага в 7РП:

− исследователи из СПМС должны знать дату объявления ежегодного конкурса проектов;

- − должны получить ежегодную рабочую программу как можно скорее после объявления конкурса;
- − они должны найти в рабочей программе интересующую их тему, которая соответствует их области исследований;
- − должны найти консорциум, инициирующий подачу предложения по теме, которую они вычленили из рабочей программы, так как подать проект 7РП сами они не могут.

#### **Полезные ссылки**

Конкурсы публикуются на **веб-сайте Cordis,** который предназначен для облегчения участия кандидатов в проекте 7РП:

http://cordis.europa.eu/fp7/home\_en.html.

Чтобы быть постоянно в курсе открытых конкурсов проектов, можно регулярно посещать следующую страницу Cordis: http://cordis.europa.eu/fp7/dc/index.cfm.

**Национальные информационные/контактные точки** созданы в СПМС для содействия национальным исследователям на всех этапах работы по присоединению к проекту 7РП.

Для поиска таких структур в вашей стране, посетите Cordis: http://cordis.europa.eu/fp7/third-countries\_en.html.

Вы можете самостоятельно получить доступ к рабочим программам, чтобы определить интересующую вас тему по адресу на Cordis (см. ниже). Так вы сможете понять, содержат ли текущий и последующий конкурсы темы, над участием в которых вы могли бы подумать: http://cordis.europa.eu/fp7/wp\_en.html#cooperation.

### *Вопрос 4.3. Что может организация СПМС предпринять, чтобы присоединиться к консорциуму?*

Обычно после объявления конкурса проектов (см. **Вопрос 4.2**) координатор или инициаторы проекта ищут партнеров. Если исследователь из СПМС определил подходящую тему для своей исследовательской деятельности в данной рабочей программе, ему следует начать поиск таких инициатив.

#### **Чтобы войти в проект 7РП, исследователю из СПМС следует:**

− **составить свой научный профайл** в соответствии с целями темы, которую он определил в рабочей программе (в нем должны быть четко указаны виды деятельности, которые исследователь может выполнять в будущем проекте; проект 7РП включает несколько партнеров и поэтому требует взаимодополняющего опыта/квалификации, а нечеткий профайл может дезинформировать кандидата относительно области знаний);

- − **распространить профайл** в первую очередь по своим профессиональным контактам (сетям), расположенным в европейских странах, а также любому, кто мог бы заинтересоваться;
- − **зарегистрировать свой профайл** в базе данных поиска партнеров на Cordis (см. ссылку ниже).

#### **Дополнительно:**

- − **национальные контактные/информационные точки** в странах ЕС и вне ЕС также могут помочь в поиске координатора и партнеров;
- − сеть **Interlink** направлена на усиление связей между исследователями ЕС, СНГ и региона Африки южнее Сахары, а также помощь им в подготовке совместных проектов. Многие НКТ 7РП вовлечены в сеть Interlink.

### **Контакты Interlink в африканском регионе южнее Сахары:**

- Ms Renee Le Roux, NRF (ZA): Renee@nrf.ac.za;
- Dr Andrew Enow, ICSU (ZA): a.enow@icsu-africa.org;
- Pr. Pius Yanda, University of Dar Es Salaam (TZ): yanda@ira. udsm.ac.tz;
- Dr Paul Vermande, Agence Universitaire de la Francophonie (AUF): vermandepaul@wanadoo.fr.

### **Полезные ссылки:**

Партнерская служба Cordis:

http://cordis.europa.eu/partners-service/.

НКТ 7РП зарегистрированы в базе данных Cordis. Они могут быть полезными для установления контакта исследователей из СПМС с учеными из ЕС. Больше информации о роли и контактных данных можно найти на следующем веб-сайте: http://cordis.europa.eu/ fp7/ncp\_en.html.

### *Вопрос 4.4. Какую информацию должен представить партнер из СПМС на этапе подготовки заявки?*

На этапе подачи заявка состоит из трех основных частей:

- − технического описания планируемой работы;
- − финансового предложения, согласованного с описанием работ;
- − административной информации, касающейся каждого партнера.

Таким образом, как и любой другой партнер, партнер из СПМС должен представить информацию двух типов:

- − научную, полезную для описания работы;
- − административную и финансовую информацию.

**Научная информация** должна соответствовать проектному предложению. Чтобы подать успешную заявку, техническое описание работы должно быть весьма убедительным с учетом темы, указанной в рабочей программе. Заявка должна показать, что проект, несомненно, улучшит существующее состояние науки и техники и направлен на создание новых, лучших технологий. Поэтому содержание рабочих пакетов (комплексов работ) должно быть описано точно, в соответствии с общими целями проекта. Более того, следует показать область знаний каждого партнера для выполнения своих заданий на основе его научной квалификации. Эти аргументы будут влиять на объем вклада Еврокомиссии в бюджет проекта на этапе проведения переговоров. Решающим для консорциума является получение вклада, достаточного для выполнения каждым партнером своих задач согласно описанию работ. Таким образом, все партнеры, включая участников из СПМС, должны помогать координатору проекта в процессе подготовки заявки, направляя ему как можно больше информации по своей научной деятельности и области знаний, имеющей отношение к проекту.

**Бюджетные данные** рассчитываются в соответствии с объемом работ. Каждый партнер должен предоставить как можно более точный расчет затрат, который будет затем объединен в общий бюджет проекта. Эти расходы относятся:

- к объему работ (в человеко-месяцах) и рассчитываются на основе выполняемых заданий;
- числу планируемых командировок;
- необходимому оборудованию и т. д.

Более подробную информацию по финансовым аспектам см.  $_{\rm B}$  U3R 3

Административная информация привяжет организацию из СПМС к заявке. Чтобы официально принять участие в заявке, которая будет подаваться на конкретный конкурс, любой партнер должен представить Еврокомиссии основные административные и юридические данные, а именно:

- свое юридическое наименование;
- юридический адрес;
- регистрационный номер (номер государственной регистрации);
- свой номер по НДС (УНП).

Юридические лица, представлявшие ранее свои данные по другим предложениям, освобождаются от этой процедуры при условии, что данные не изменялись.

Электронная подача. Вся информация предоставляется через сетевую платформу, которую называют «Электронная система подготовки и подачи заявок» (EPSS). Координатор несет ответственность за предоставление всем партнерам регистрационного имени и пароля, чтобы каждый мог заполнить административные формы в режиме реального времени. На этапе подачи подтверждающие представленную информацию документы не запрашиваются.

#### Полезные ссылки

Более подробную информацию можно найти в «Руководстве для заявителей», которое издается при объявлении каждого конкурса. Руководство доступно на странице «Конкурсы» в системе Cordis: http://cordis.europa.eu/fp7/dc/index.cfm.

В качестве дополнительной информации руководство пользователя EPSS в формате PDF также можно найти на сайте Cordis, в информационно-справочной службе EPSS: http://cordis.europa.eu/ fp7/dc/index.cfm?fuseaction=UserSite.FP7SubmitProposalPage.

#### *Вопрос 4.5. Каковы критерии оценки заявки?*

Этап оценки начинается после окончания крайнего срока подачи проектных предложений (даты закрытия конкурса). Оценка осуществляется группой из 4–5 независимых экспертов, которые рассматривают заявки, касающиеся одной темы, в соответствии со следующими критериями:

- − научным и техническим превосходством (максимальный  $6a$ лл $-5$ );
- − предполагаемым влиянием результатов проекта (максимальный балл — 5);
- − качеством менеджмента (максимальный балл 5).

В случае подачи заявки на SICA (см. **Вопрос 1.5**) очевидно, что значимость партнеров из СПМС и их роль в консорциуме будут основными активами для получения наивысшего балла. Некоторые темы, не относящиеся к SICA, также оговаривают, что участие партнеров из конкретных СПМС является дополнительным преимуществом или даже обязательным условием для данного случая.

## **Полезные ссылки**

Подробная информация об этапе оценки всегда доступна в ежегодной рабочей программе, публикуемой на странице «Конкурсы» в системе Cordis: http://cordis.europa.eu/fp7/dc/index.cfm.

### *Вопрос 4.6. Если проект отобран к финансированию, сколько времени проходит до его начала?*

Процедуры конкурса проектов занимают длительное время. Если заявка проходит отбор, начинается этап переговоров по уточнению проекта между ЕС и координатором проекта, представляющим на них весь консорциум. Не имеет смысла запускать работу по проекту на этом этапе, поскольку переговоры, в принципе, могут потерпеть неудачу. Финансирование проекта во многом зависит от того, насколько консорциум готов принять изменения, предлагаемые Еврокомиссией. В этот период партнеры предоставляют координатору дополнительную информацию и документы для подготовки грантового соглашения, которые запрашивают службы Еврокомиссии по Мандату на проведение переговоров. ЕК проверяет, имеют

ли партнеры консорциума достаточно финансовых и людских ресурсов для выполнения своих заданий.

Если все проходит успешно, между Еврокомиссией и консорциумом подписывается грантовое соглашение, и консорциум может начать проект. Как правило, это происходит **через год после подачи заявки на конкурс**.

#### O **Полезные ссылки**

Вся документация по этапу проведения переговоров доступна по следующему адресу:

ftp://ftp.cordis.europa.eu/pub/fp7/docs/negotiation\_en.pdf.

#### **Белорусский национальный информационный офис 7РП С (http://fp7-nip.org.by)**

Работает на базе Белорусского института системного анализа и информационного обеспечения научно-технической сферы (http://belisa.org.by).

**Контакты**: Ольга Анатольевна Мееровская, ул. Старовиленская, 54-16, 220002, Минск;

тел./факс (017) 286-76-30, моб. (029) 661-25-76, эл. почта: Meerovskaya@fp7-nip.org.by.

Офис:

- распространяет информацию о возможностях участия в проектах 7РП;
- проводит информационные дни и семинары по 7РП для научной общественности республики и заинтересованных научных организаций; мероприятия могут носить общий характер или посвящены отдельным приоритетным тематическим направлениям или отдельным аспектам участия в программе (поиск партнеров; административные вопросы, подготовка и подписание контракта, порядок финансирования, права и обязанности участников совместных проектов, соблюдение прав интеллектуальной собственности и др.);
- консультирует организации и индивидуальных ученых по интересующим их вопросам участия в проектах 7РП;
- содействует в поиске партнеров для участия в проектах 7РП; – участвует в финансируемых Европейской комиссией проектах, направленных на привлечение партнеров из Беларуси в проекты 7РП.

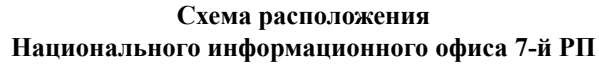

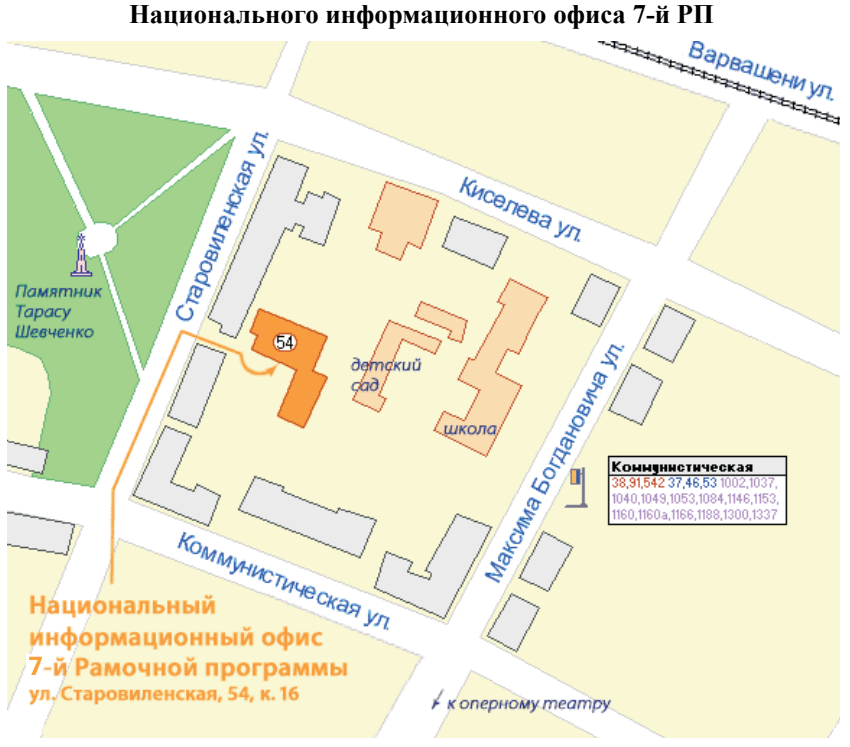

# **Содержание**

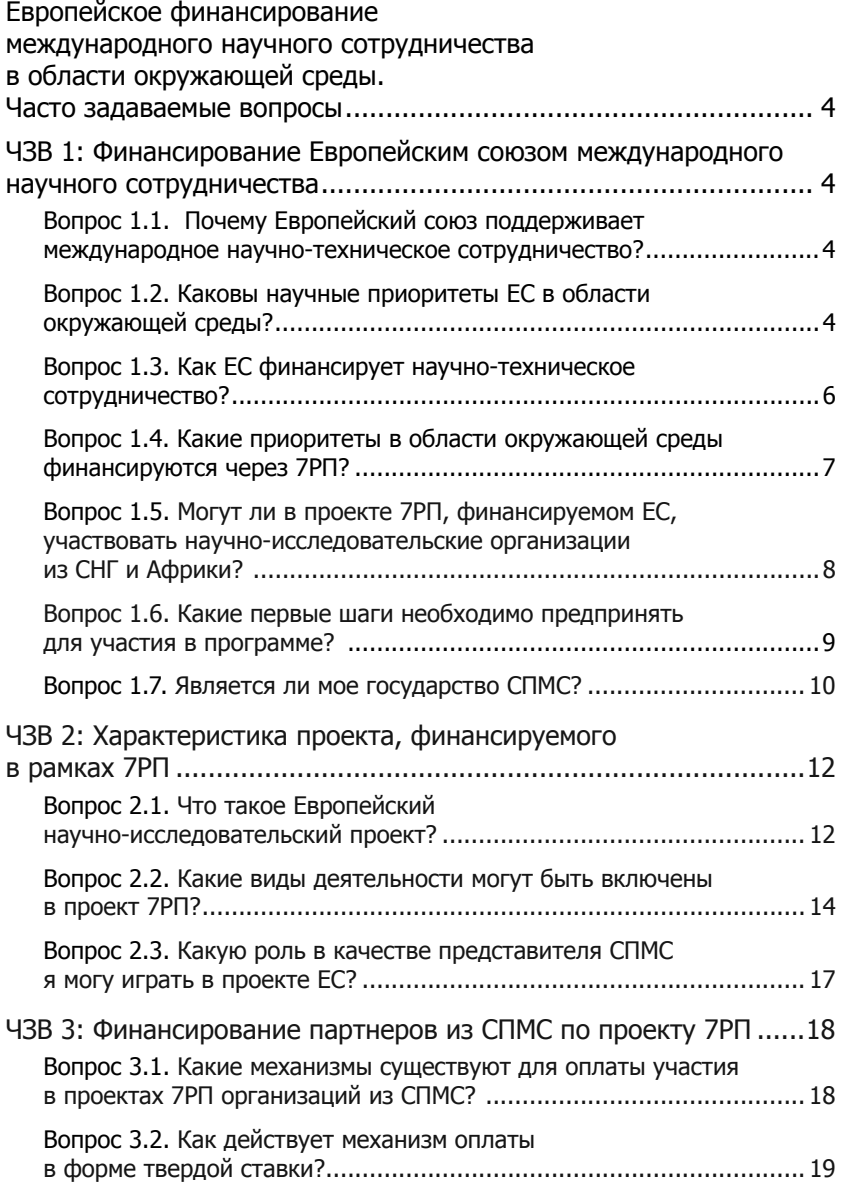

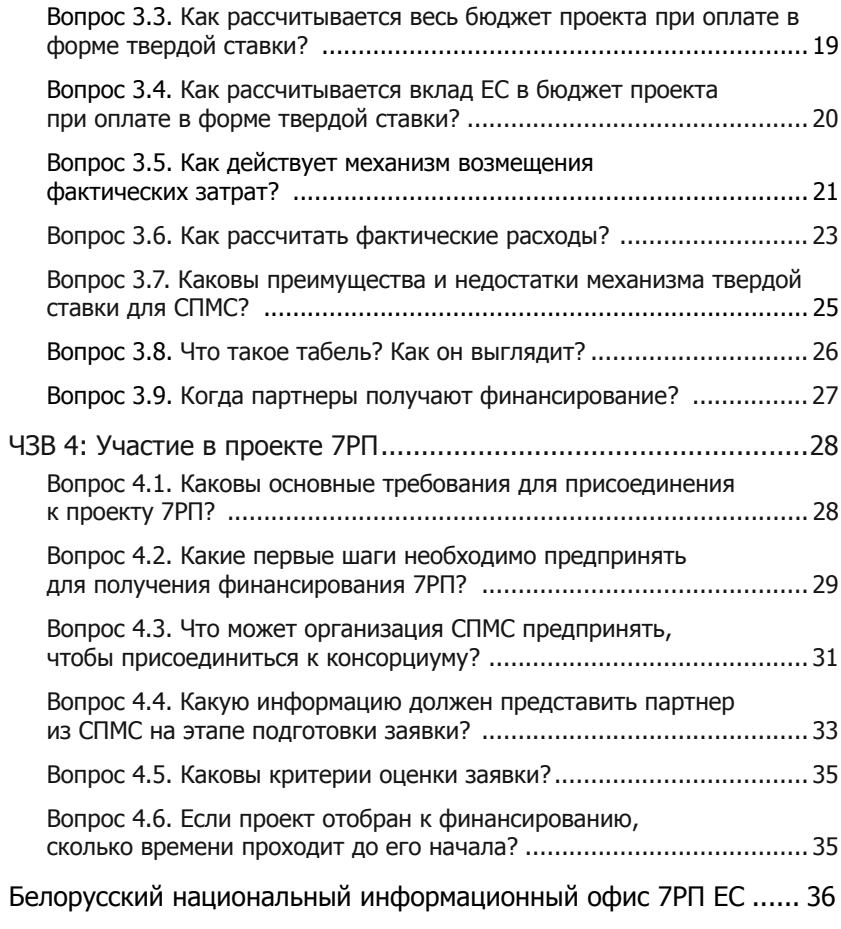

Научное издание

## **Европейское финансирование международного научного сотрудничества в области окружающей среды**

Информационно-методическое пособие для участников 7-й Рамочной программы нучных исследований и технологического развития Европейского союза

> Ответственная за выпуск: О.Н. Пручковская Редактор: Е.В. Судиловская Компьютерная верстка: З.В. Шиманович Дизайн обложки: О.М. Ушаткина

Государственное учреждение «Белорусский институт системного анализа и информационного обеспечения научно-технической сферы» (ГУ «БелИСА»)

220004, г. Минск, пр. Победителей, 7

Лицензия ЛИ № 02330/0131869 от 30.04.2004 г.

Подписано в печать 5.09.2008 г. Формат 60Ч84 1/16. Бумага офсетная. Гарнитура Times Печать ризографическая. Усл. печ. л. 2,32. Уч.-изд. л. 1,46. Тираж 315 экз. .<br>Заказ <sup>№</sup>

Отпечатано в отделе информационных продуктов и услуг ГУ «БелИСА»